http://www.egovframe.go.kr/wiki/doku.php?id=egovframework:hyb3.5:hrte:sdk

# **Android**

Outline

Android is a software stack for mobile devices and comprises middleware, operating system and core applications.

Android SDK supports tools and APIs that are necessary for development of Android platform application using the programming languages available for Java.

**Concept** 

Refer to the following for the basic Android structure comprising Applications, Application Framework, Libraries, Android Runtime and Linux Kernel.

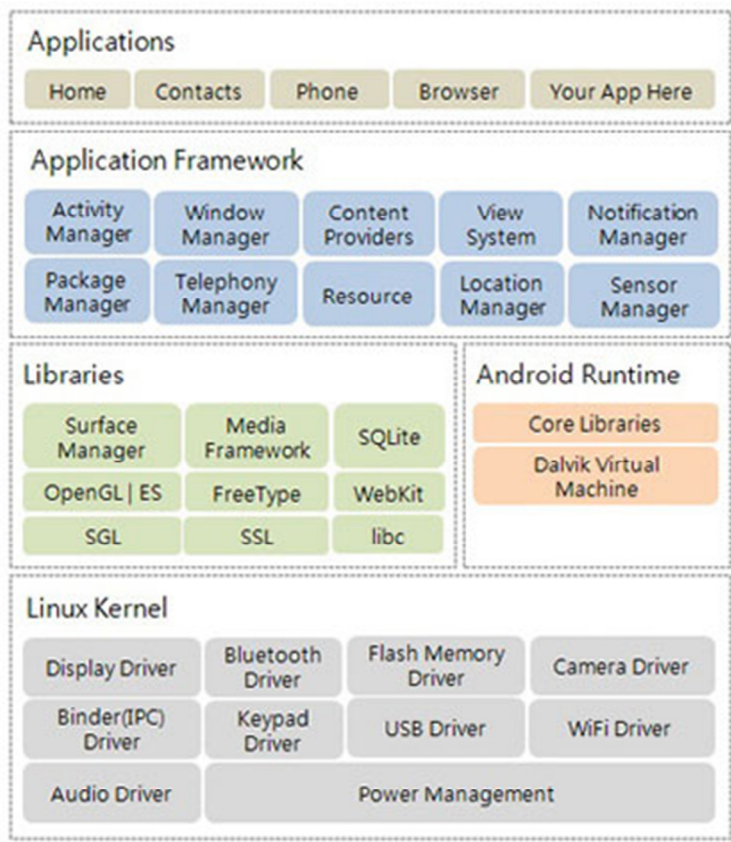

# **Composition Description**

Applications E-mail, SMS, Calendar, Map, Browser, Contact and other core applications.

Application Framework Application Frameworks that allow the resources used as required by Android.

Libraries Functions available for other applications

Android Runtime Core library intended for operating system

Linux Kernel Kernel information that administers Linux operating system

Description

#### **Applications**

Android OS has e-mail client, SMS, Calender, Map, Browser Contact and other core applications itself. These applications are built based on Java Programming Language.

#### **Application Framework**

Android developer can access the framework API used, identical to the core application. These architectures have been designed to allow re-use of component much easier. Meanwhile, the applications may allow the external applications to use its own functions, and vise versa (subject to security restrictions administered by framework). Such a mechanism makes feasible substitution of components by users. At the bottom of the application you have the following sets of service and system:

- A multitude of sets of expandable views for development of applications including, without limitation, list, grid, text box, button and embeddable web browser.
- Content Provider that allows an application to access the data of other application (like contacts information) or share its own data.
- Resource Manager that provides access to non-code resources such as localized strings, graphics and layout file.
- Notification Manager that allows applications to activate customized notification messages.
- Activity Manager that administers the lifecycle of application and navigation history of the general application (back stack only).

#### **Libraries**

Android contains C/C++ Libraries used for a variety of Android-based system components. These libraries are provided to the developers via Android Application Framework. See the following for a handful of core libraries available:

- System C library : Standard System C Library derived out of BSD libc to fit the embedded Linux-based devices.
- Media Libraries : Structured based on PacketVideo's OpenCORE. Compatible with still images such as MPEG4, H.264, MP3, AAC, AMR, JPG and PNG for audial and visual recording and play.
- Surface Manager: Provides access managements for display sub-systems and 2D and 3D graphic layers used by a variety of applications.
- LibWebCore : A state-of-the-art web browser engine compatible with both Android browser and embeddable webview.
- SGL : Very basis of 2D graphics engine.
- 3D Libraries : Implemented based on OpenGL ES 1.0 API. Users Hardware's 3D Accelerator or 3D Software Rasterizer.
- FreeType Rendering Engines for Bit Map and Vector Font Rendering.
- SQLite A powerful and light relational database engine available for all sorts of applications.

### **Android Runtime**

Android's core library contains the greatest part what is available in Java Programming Language. Android applications are designed to have its own instances against Dalvik virtual machine and executed within its own process. Meanwhile, Dalvik is designed to execute a variety of virtual machines within a single device. Dalvik virtual machine executes the unique Dalvik Executable format (.dex) designed to use the memory to the minimal extent. The virtual machine is registered to be compiledby Java Language Compiler and executes the class converted into .dex format thanks to "dx" contained in SDK. Dalvik virtual machine is thus dependent on the Linux kernel for the basic functions such as threading and low-level memory management.

# **Linux Kernel**

Android is dependent on Linux 2.6 (or, for Android 4.0 or better, Linux 3.x) for core system services such as security, memory administration, process administration, network stack and driver model. Meanwhile, Linux Kernel also serves as the abstract layer between the hardware and Android Platform Stack.

References

Android platform : http://developer.android.com

# **iOS**

Outline

**Concept** 

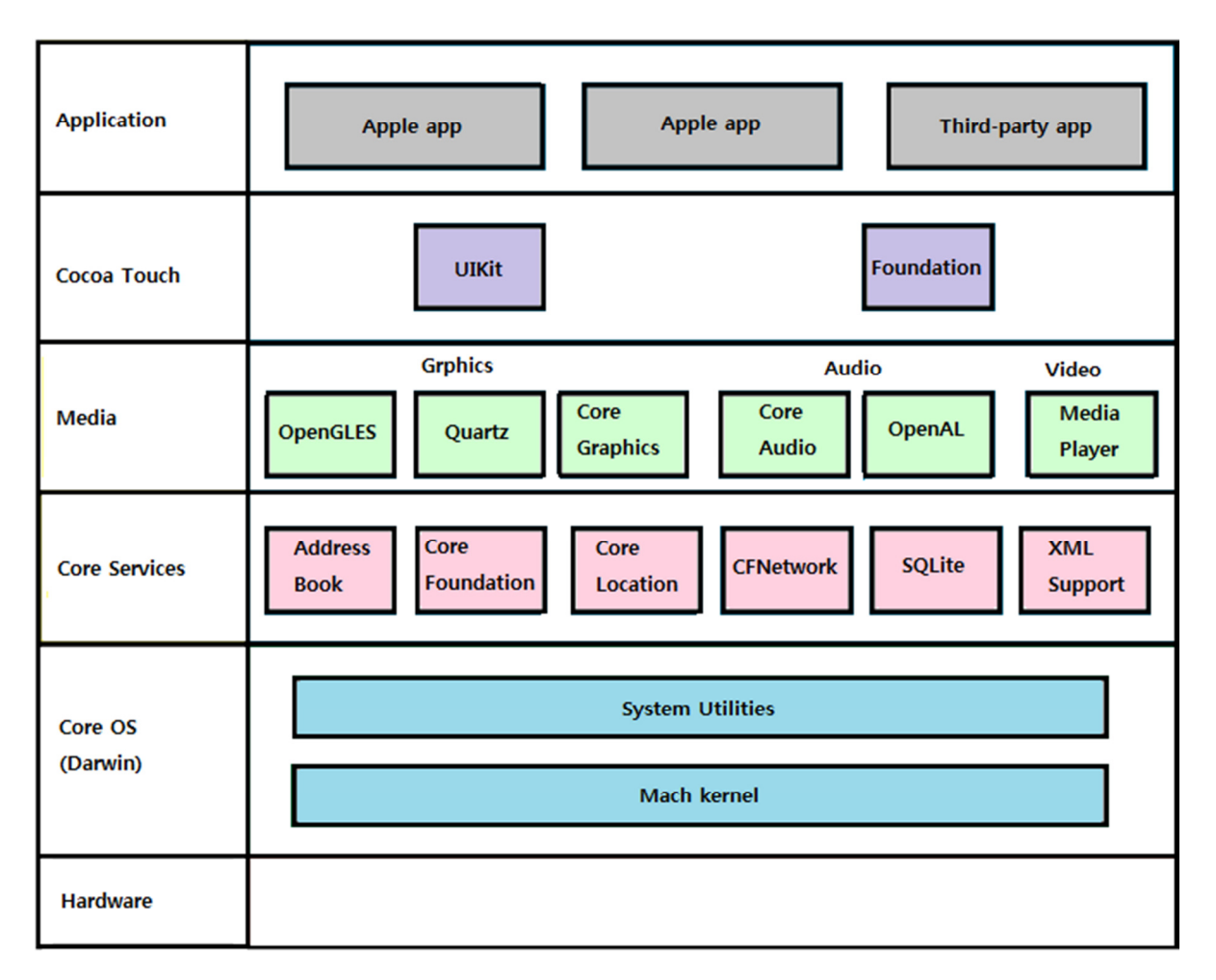

**Layer Description**

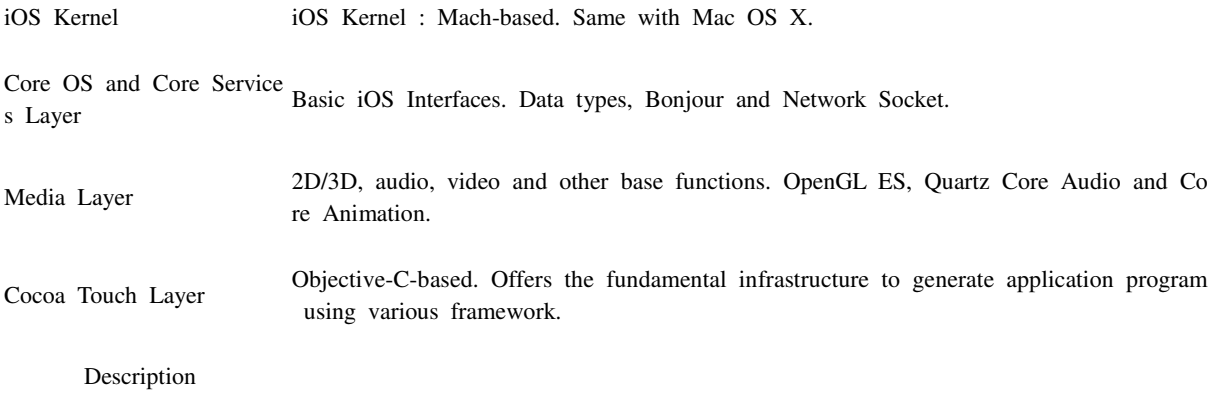

### **Applications**

iOS has e-mail client, SMS, Calender, Map, Browser Contact and other core applications itself. These applications are built based on Objective-C 2.0 Programming Language.

### **Application Framework**

iOS architecture resembles Mac OS X, in that it mediates between underlying hardware and on-screen application. An iOS application does not communicate with hardware directly but by way of Welldefined System Interface that protects application from hardware changes, referred to as "abstraction" that allows the application compatible with multiple devices.

It is thus advised that the developer uses the frameworks of superior hierarchies when coding for application. Keep in mind that the frameworks of superior hierarchies are capable of object-oriented abstraction in their inferior counterparts. Abstraction relieves the developer from the complicated coding requirements from sockets and threads recorded or encapsulated. Note that the technologies unique to the frameworks of superior hierarchies are still available regardless of abstraction. It is the developer's option to use the frameworks of inferior hierarchies that are not available in the superior hierarchies. Ensuring good understanding about the frameworks and class information would thus help the developer make the best of iOS applications.

Refer to the following descriptions for the information of layers available, most notably being **Cocoa Touch Layer**, **Media Layer**, **Core Services Layer** and **Core OS Layer**.

Cocoa Touch Layer

Applications mainly using graphics and events and requiring access to Contacts uses Cocoa Touch Layer.

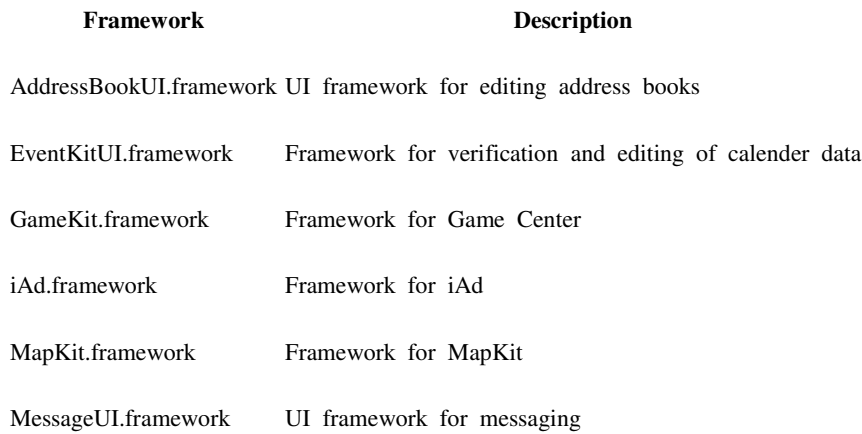

Twitter.framework Framework for Twitter

UIKit.framework UI Kit Framework

Media Layer

Media Layer provides a variety of frameworks for multimedia available for framework and mobile devices.

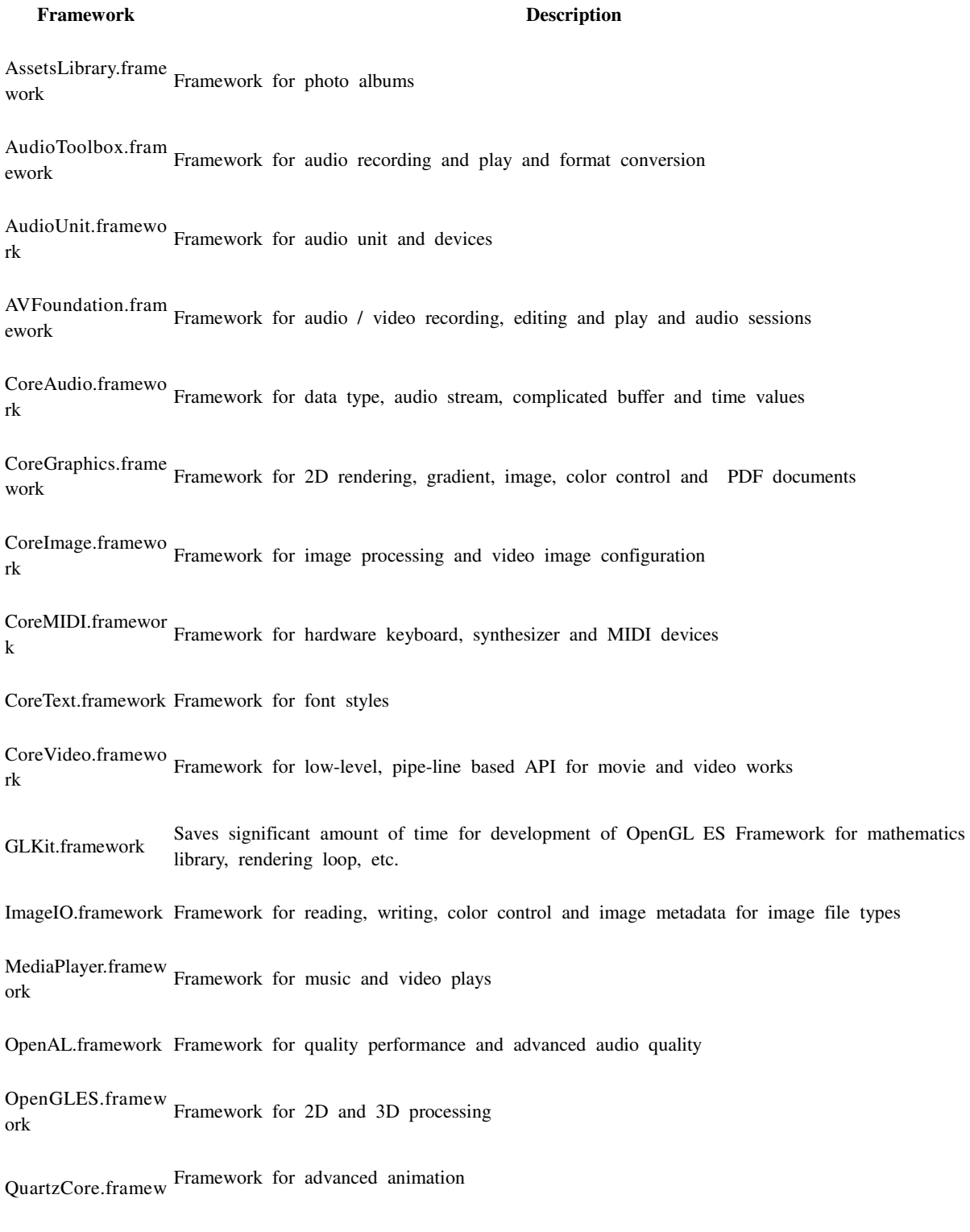

# Core Services Layer

Application uses Core Services Layer to access the fundamental iOS services, files, low-level data, Bonjour Service or network sockets. Core Services Layer is also preferred over Cocoa Touch Layer and Media Layer for access to data.

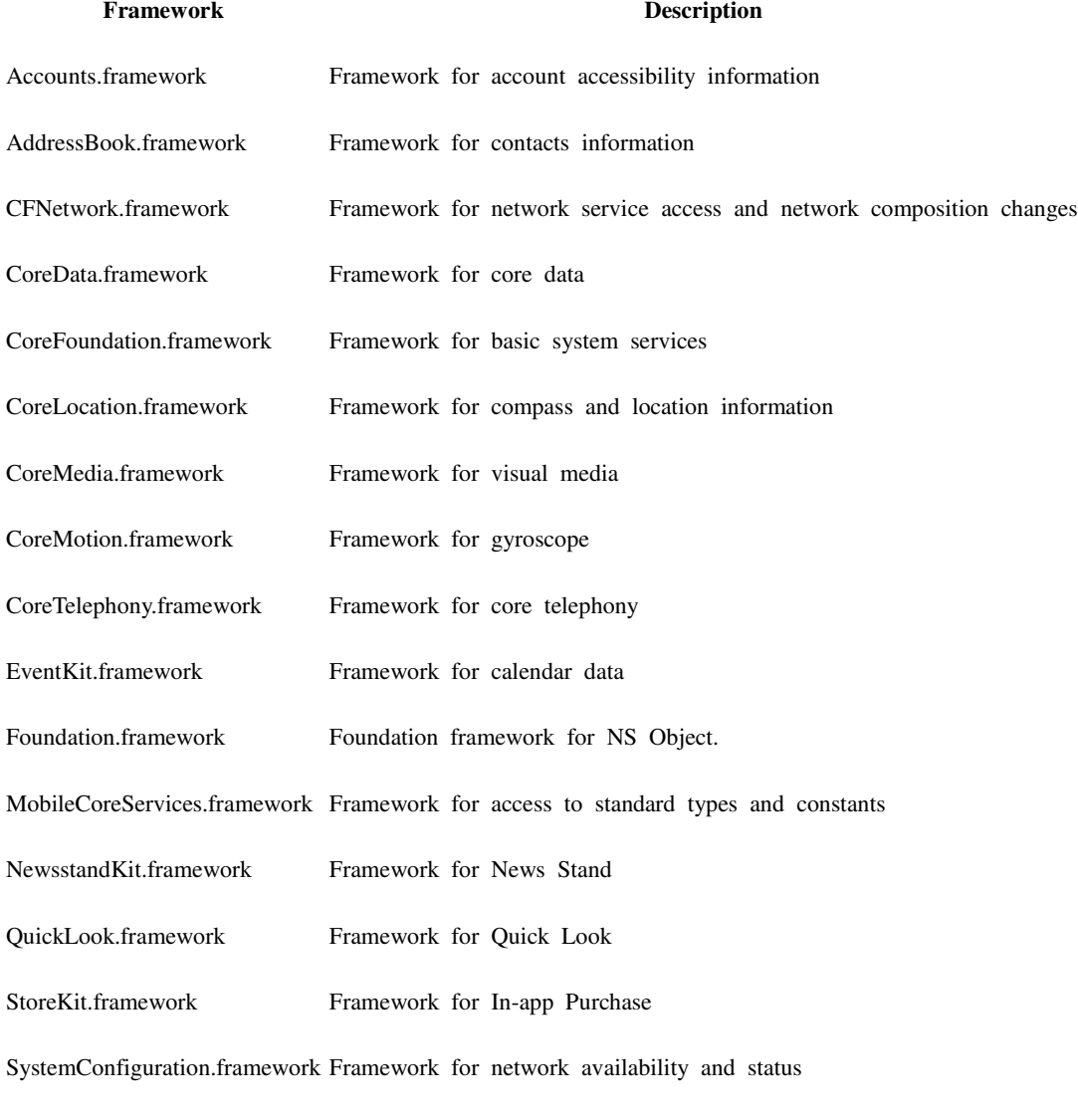

UIAutomation.framework

Core OS Layer

Core OS Layer administers virtual memory system, thread, file system and network communication. Note that Core OS Layer contains kernel information, driver and iOS basic interfaces.

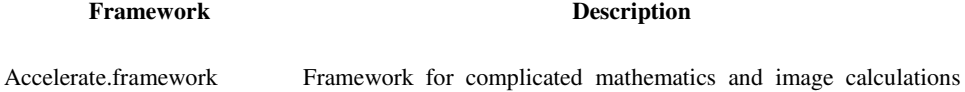

ork

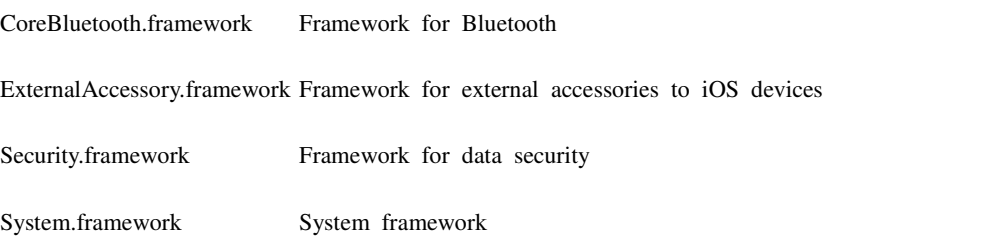

Visit https://developer.apple.com/library/ios/navigation/#section=Frameworks for more details.

#### **Libraries**

Libraries is a series of complied files containing codes (functions or classes). Frequently used functions can be referred in the form of libraries for easier maintenance and debugging, as well as faster compilation. Without libraries, the developer must be bothered by modifying main codes every time modification becomes necessary. With libraries, the time-consuming chores are no longer necessary as all you need to do to modify main codes is to compile the concerned library(s) and link to the concerned main function, saving a heap of time. Plus, iOS's dynamic library system boasts its unique functions that are much advanced from the conventional static libraries. However, the developer has a total of three options to determine which type of library is to be used, depending on Loading Time Allowance: (Typical) Static Library, Shared Library and Dynamic Library

#### **Categ ory**

#### **Description**

Static A simple set of libraries concluded by an object file (.o). Features specific extension (.a). Boasts simplicity. libra Less flexible loading time is involved in the course of compilation. In recent days, less popular than other ry library options. Involves larger binary due to loading time.

Share Involves loading time when the program is executed. Once created, library is shared over the course of exe d Lib rary cution of program. Makes feasible flexible development. Does not involve loading time, contrary to static l ibrary. Unfortunately, 1-5% latency compared to static library is unavoidable despite smaller volume of prog ram. Latency typically left inappreciable, though.

# D y n a

mic Loading takes place while the program is being executed. Best-fit for plug-in module, etc. Suitable for deve Librar lopment of the flexible application where the developer can choose the desired libraries to be executed. y

#### **iOS Runtime**

Speed and security are keys to iOS runtime. Refer to the following paragraphs for how iOS runtime environment can be described and is used most optimally:

- The User Interface
- Fast Launch, Short Use
- Specialized System Behaviors
- Security
- Use Memory Efficiently
- The File System
- Backup and Restore
- The Simulator

Visit About iOS App Programming for more information.

# **Unix Kernel**

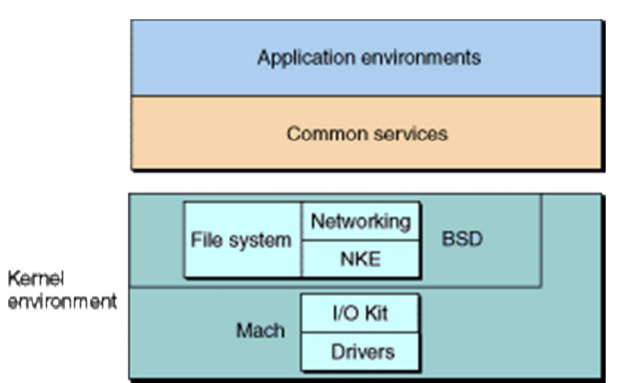

Being the very basis of iOS components, iOS Kernel very much resembles Unix Kernel. Designed for multi-user security, UNIX Kernel was first developed when the developer entitled "Next" deployed Unix Kernel Mach(Multiple Asynchronously Communication Hosts) OS with GUI, which is what OS X is based upon. This OS X is also adopted by iOS.

With OS X Kernel commonly using Mach Kernel, (Apple TV, iPhone, Mac OS X, etc.) which has Kernel Extension as its part. (USB Input and VPN are the Kexts that iPhone uses.) At the very bottom of Mac OS X there is a Kernel, followed by BSD Unix of Mac OS X. In Unix, we use the term 'userland' to refer to the processes run outside the kernel. BSD Unix Userland in mackintosh environment is not verifiable by the desktop users. (available when the console is open.)

Userland serves as a mediator between Application Program and Hardware. In Userland, a multitude of application programs (processes and threads) engages in memory management and resource distribution.

Visit Kernel Architecture Overview for more information.

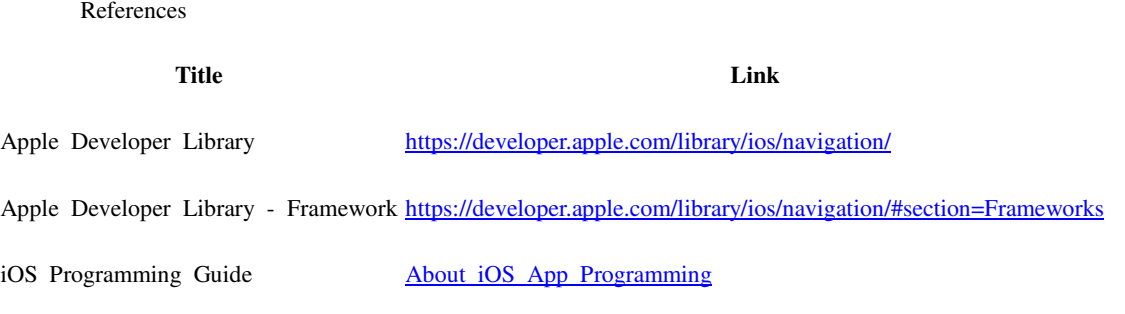